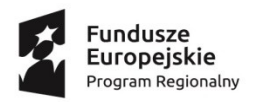

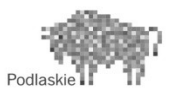

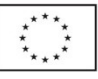

# **Program zajęć**

# **Zajęcia rozwijające zainteresowania i uzdolnienia**

# **zajęcia komputerowe kl. IV-VI**

 **Prowadząca: Bożena Mierzejewska**

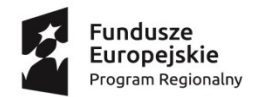

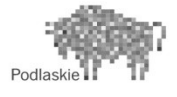

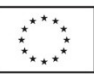

#### *WSTĘP*

 Żyjemy w XXI wieku, który bez wątpienia jest wiekiem dynamicznego rozwoju mediów elektronicznych. Dzisiaj praktycznie każdy ma styczność z siecią Internet lub przynajmniej o niej słyszał. Ważnym elementem w życiu młodego człowieka jest odpowiednie wprowadzenie w świat "Internetowych przestworzy", gdzie strony WWW są niewyczerpalną skarbnicą wiedzy na każdy temat. Dzięki stronom WWW, a co za tym idzie dzięki językowi HTML, możemy dziś zamówić bilety do kina, rezerwować noclegi, robić zakupy oraz komunikować się między sobą. Stwarzanie uczniom warunków do pogłębiania wiedzy w posługiwaniu się technologią informacyjna to ważny element w ich samorozwoju. Zmiany następujące w systemie szkolnictwa ogólnego, wynikające z założeń reformy systemu oświaty kładą szczególny nacisk na przygotowanie dzieci i młodzieży do życia we współczesnym świecie, charakteryzującym się dużym postępem technologicznym i zalewem informacji. Dlatego też korzystanie z technologii komputerowej i umiejętności selekcjonowania informacji są jednymi z podstawowych umiejętności przygotowujących uczniów do życia. Pogłębianie wiedzy informatycznej służy ogólnemu rozwojowi ucznia, daje mu możliwość rozbudzenia swoich zainteresowań oraz jest istotnym elementem powiązania wewnętrznego świata szkolnego ze światem zewnętrznym

#### *CHARAKTERYSTYKA PROGRAMU*

 Program opracowano dla uczniów klas IV, V i VI. Prowadzenie tego typu zajęć wynika z potrzeby racjonalnego zagospodarowania uczniom czasu wolnego od zajęć szkolnych. Na zajęcia uczęszczają zarówno uczniowie o szczególnych zainteresowaniach informatycznych jak i uczniowie stawiający w tej dziedzinie pierwsze kroki. Pomimo postępu techniki nie wszyscy uczniowie posiadają w domach sprzęt komputerowy. Stąd wynika konieczność wyrównania szans edukacyjnych wszystkim uczniom, niezależnie od ich sprawności i umiejętności oraz możliwości intelektualnych jak i materialnych.

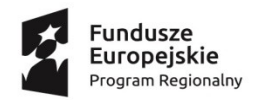

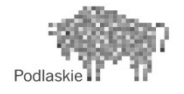

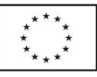

## *ZAŁOŻENIA PROGRAMU*

 Myślą przewodnią tego opracowania jest dążenie nauczyciela do jak najpowszechniejszego kierowania aktywności poznawczej i twórczej uczniów. Chodzi, bowiem nie tylko o samo pobudzanie zainteresowań i wyrównywania braków, lecz o właściwe ukierunkowanie ciekawości poznawczej uczniów. Program zajęć winien być realizowany jako poszerzenie wiadomości z zakresu technologii informatycznej.

### *1. CELE KSZTAŁCENIA:*

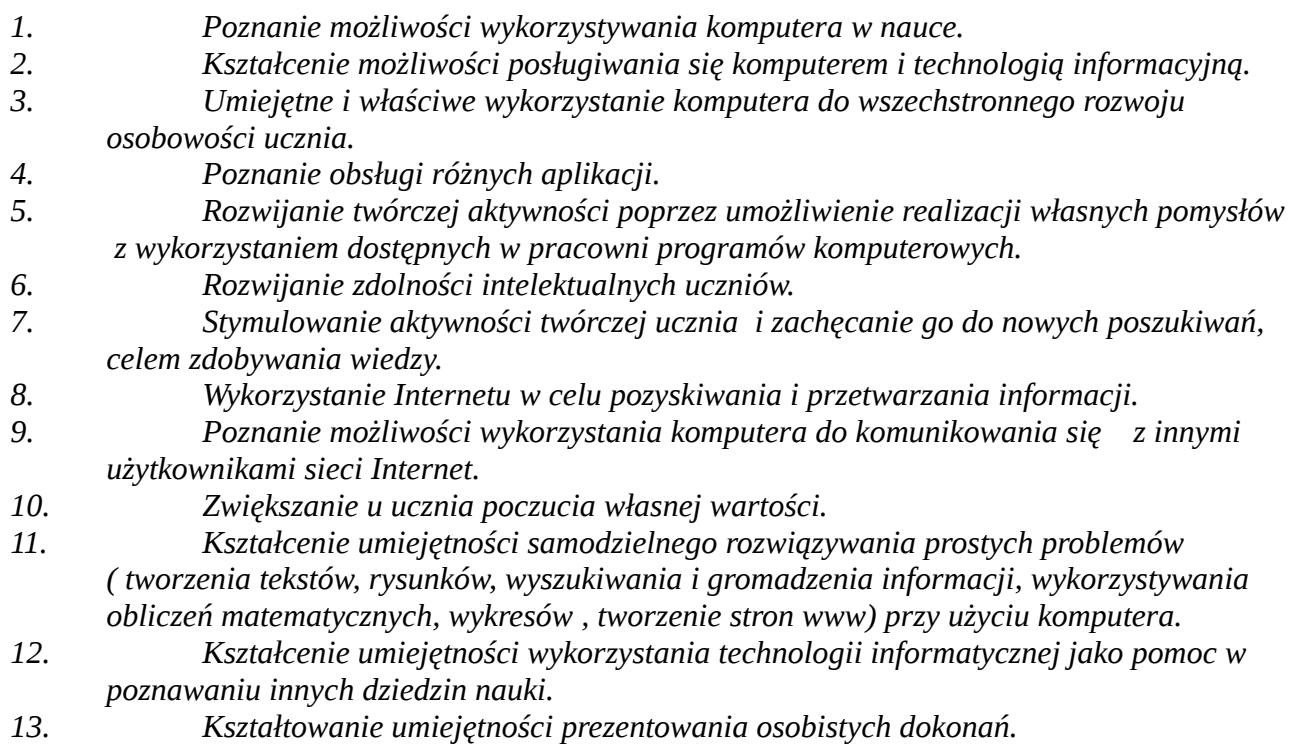

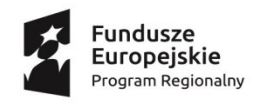

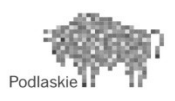

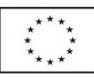

# *2. TREŚCI NAUCZANIA*

## *1. Praca z edytorem grafiki: Paint.*

- *Dobór narzędzi i kolorów*
- $\bullet$ *Wykorzystywanie elementów gotowych*
- $\bullet$ *Wstawianie napisów*
- *Operacje na elementach graficznych*

#### *2. Praca z edytorem tekstu: Microsoft Word.*

- . *Układ strony dokumentu*
- $\bullet$  *Praca z tekstem ( zasady wprowadzania tekstu, poruszanie się po tekście, poprawianie błędów )*
- *Kopiowanie i wklejanie tekstu*
- $\bullet$ *Zastosowanie autokształtów, WordArtów, Clipartów*
- $\bullet$ *Zmiana wielkości, koloru, czcionki*
- $\bullet$ *Zaznaczenie akapitów, numerowanie, wypunktowanie*
- $\bullet$ *Tworzenie tabel*
- *Projektowanie dokumentu z tekstem i rysunkiem*
- . *Zapisywanie gotowych tekstów na dyskach*
- $\bullet$ *Przygotowanie dokumentu do druku i wydrukowanie*

#### *3. Wybrane zagadnienia z arkusza kalkulacyjnego na przykładzie programu Microsoft*

#### *Excel.*

- . *Budowa arkusza kalkulacyjnego*
- $\bullet$ *Podstawowe działania w arkuszu kalkulacyjnym*
- . *Wprowadzanie do komórek prostych formuł obliczeniowych*
- . *Tworzenie tabeli*
- $\bullet$ *Sporządzanie wykresów*

#### *4. Zapoznanie się z kreatorem aparatu cyfrowego i skanera oraz programów do obróbki fotografii cyfrowej*

- $\bullet$ *PhotoImpression,*
- $\bullet$ *PhotoPlus 5.5,*
- $\bullet$ *PhotoRecord, PhotoStitch,*
- $\bullet$ *PhotoBuilder .*

#### *5. Tworzenie prezentacji multimedialnych w Microsoft PowerPoint.*

- *Projektowanie slajdów*
- $\bullet$ *Wprowadzenie animacji i dźwięków*
- $\bullet$ *Pokaz slajdów*

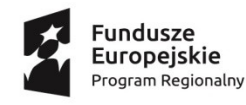

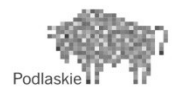

Unia Europejska Europejski Fundusz Społeczny

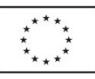

#### *6. Internet – możliwości i zastosowanie.*

- *Zasoby sieci Internet. Nawigacja po WWW*
- *Wyszukiwanie i pozyskiwanie informacji z Internetu. Wykorzystanie ich w rozwiązywaniu różnych zadań*
- *Pozyskiwanie informacji z Internetu*
- *Ciekawe miejsca w Internecie*
- *Wysyłanie listów pocztą elektroniczną*
- $\bullet$ *Tworzenie własnej strony www.*

# *3. UMIEJĘTNOŚCI UCZNIÓW*

- *1. Obsługuje podstawowe urządzenia składowe komputera.*
- *2. Umiejętnie uruchamia i korzysta z poznanych programów.*
- *3. Potrafi operować paletą narzędzi w edytorze grafiki: barwą, kształtem; przekształca obraz, kopiuje, wycina, wkleja gotowe elementy graficzne.*
- *4. Potrafi operować paletą narzędzi w edytorze tekstu: pisze teksty i umiejętnie je formatuje, dobiera odpowiedni styl i wielkość czcionki, kopiuje, wkleja, wycina, przesuwa, wyrównuje, tworzy tabele.*
- *5. Korzysta z galerii ClipArt, WordArt oraz autokształtów.*
- *6. Zaprojektuje dokument z tekstem i rysunkiem.*
- *7. Zapisuje pracę w pliku, znajduje i otwiera zapisany plik.*
- *8. Tworzy własny arkusz kalkulacyjny, wprowadza dane liczbowe i cyfrowe do komórek.*
- *9. Dokonuje obliczeń w arkuszu za pomocą prostych formuł.*
- *10. Korzystając z instrukcji potrafi obsługiwać okresloną bazę danych.*
- *11. Pracuje z programami PhotoImpression, PhotoPlus 5.5, PhotoRecord, PhotoStitch, PhotoBuilder i zna podstawy pracy z fotografią cyfrową.*
- *12. Zna zastosowanie Internetu, wykorzystuje adresy internetowe w celu pozyskiwania informacji, zna zasady korzystania z przeglądarek internetowych.*
- *13. Potrafi wykonać prezentację multimedialną w Microsoft PowerPoint tworząc slajdy*  zawierając w nich zarówno elementy edytorów grafiki i tekstu lub arkusza *kalkulacyjnego.*
- *14. Wprowadza animację i dźwięk w prezentacji.*
- *15. Zaprojektuje stronę internetową.*

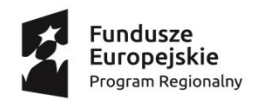

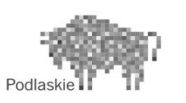

Unia Europejska Europejski Fundusz Społeczny

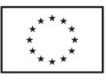

# *4. METODY OSIĄGANIA ZAMIERZONYCH CELÓW*

*W realizacji przedstawionego programu koła informatycznego wykorzystuję niżej wymienione metody nauczania:*

- *1. podającą, wykorzystując*
- . *wykład,*
- $\bullet$ *pokaz,*
- $\bullet$ *prezentację*
- *2. problemową*
- . *uczeń rozwiązuje zadania wykorzystując posiadane umiejętności*
- $\bullet$ *uczeń rozwiązuje zadania wykorzystując źródła uzupełniające*
- *3. eksponującą przy samodzielnym wykonywaniu prac twórczych*
- *4. praktyczną przy wykonywaniu prac na rzecz szkoły*

## *5.EWALUACJA*

*Do takiej propozycji materiału będę prowadziła na bieżąco badania poprzez ankiety nad atrakcyjnością podejmowanych tematów dla uczniów.*

*Miejsce realizacji: Szkoła Podstawowa w Nadborach*

*"Adresat" programu - uczniowie z klas IV, V, VI* 

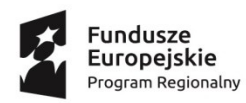

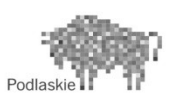

**Unia Europejska**<br>Europejski Fundusz Społeczny

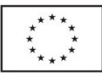

# *PLAN PRACY*

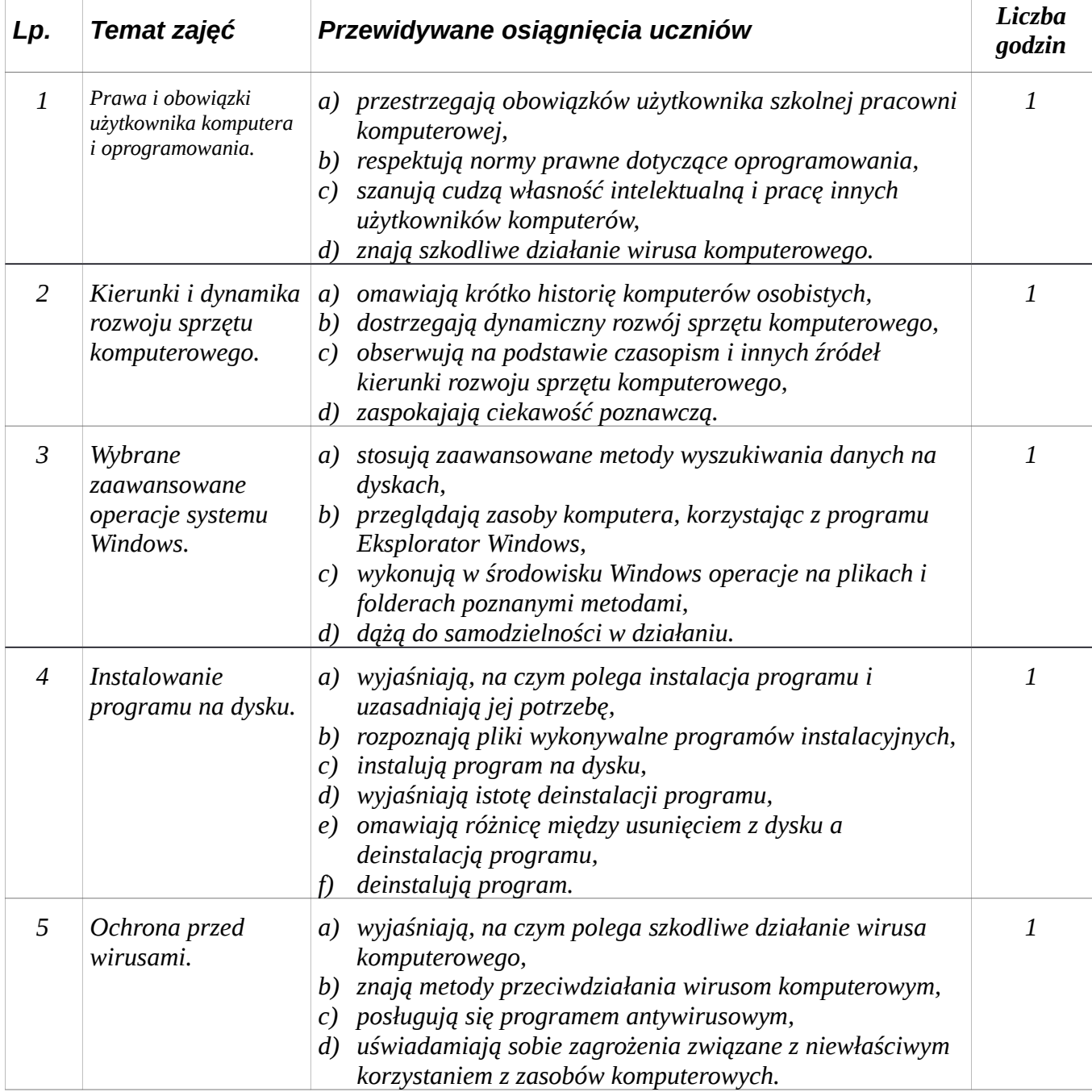

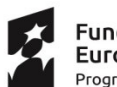

**Fundusze<br>Europejskie**<br><sub>Program Regionalny</sub>

Podla

**Unia Europejska**<br>Europejski Fundusz Społeczny

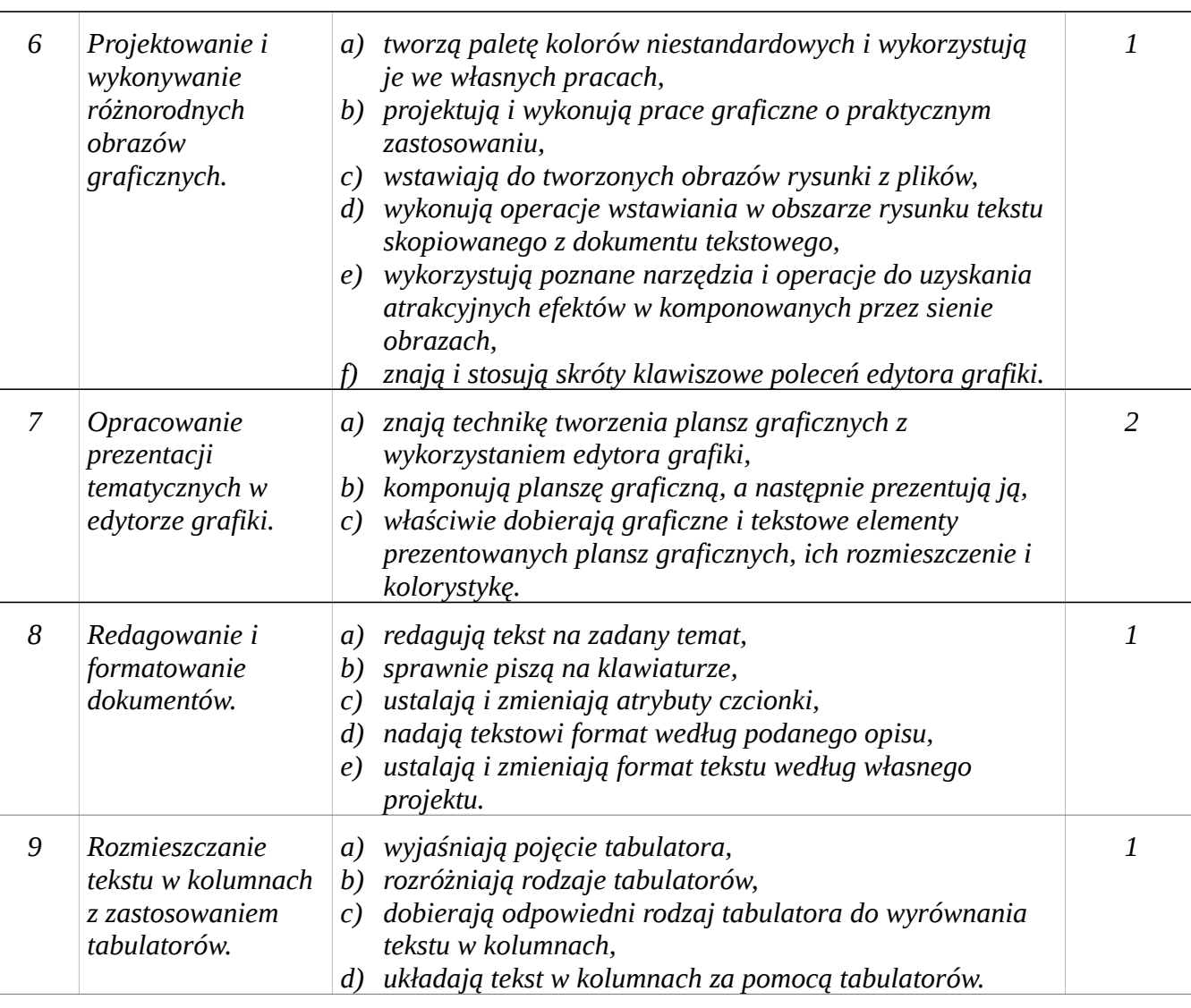

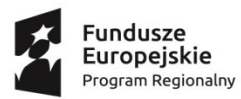

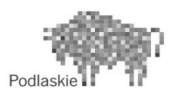

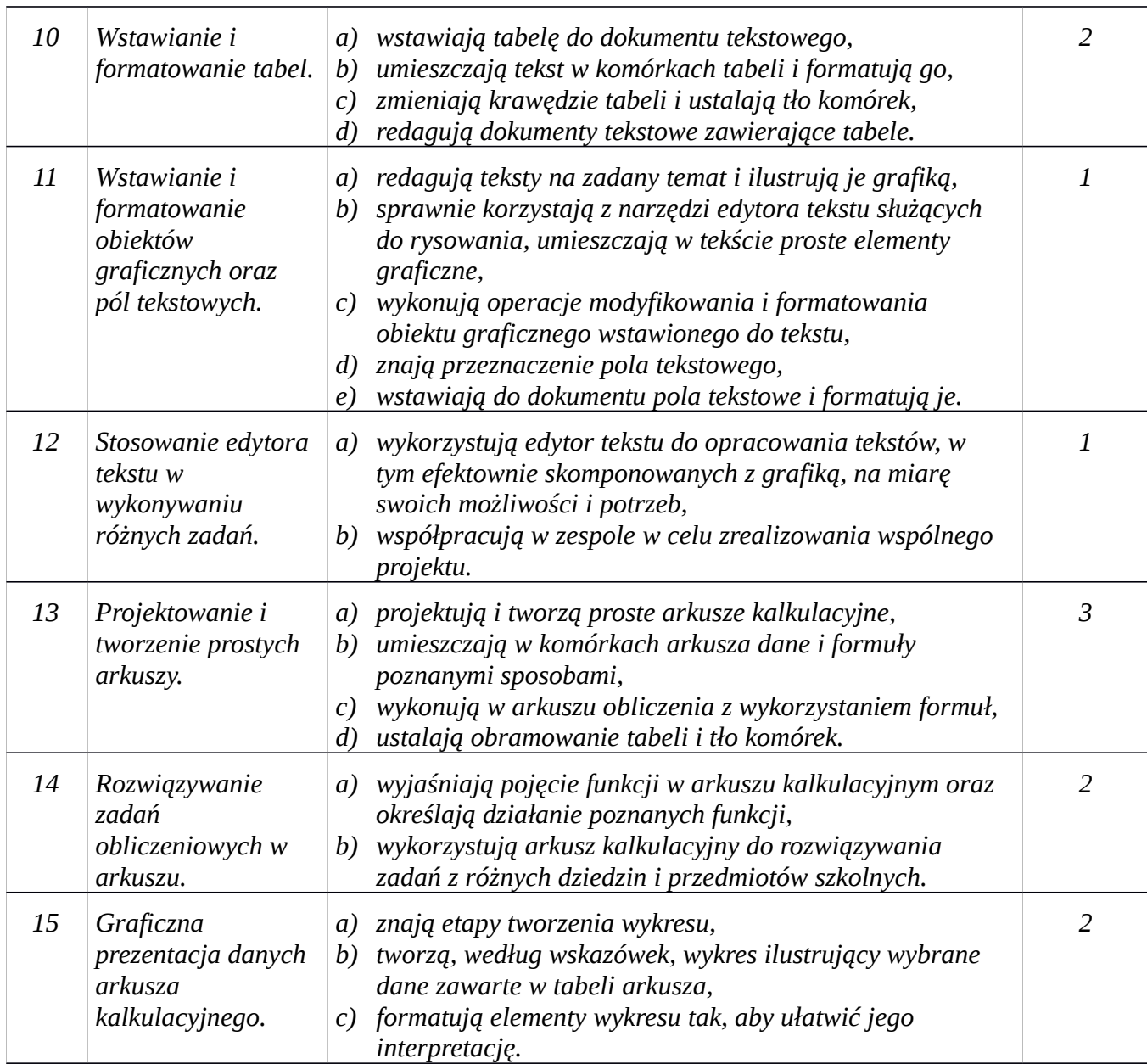

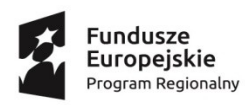

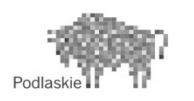

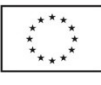

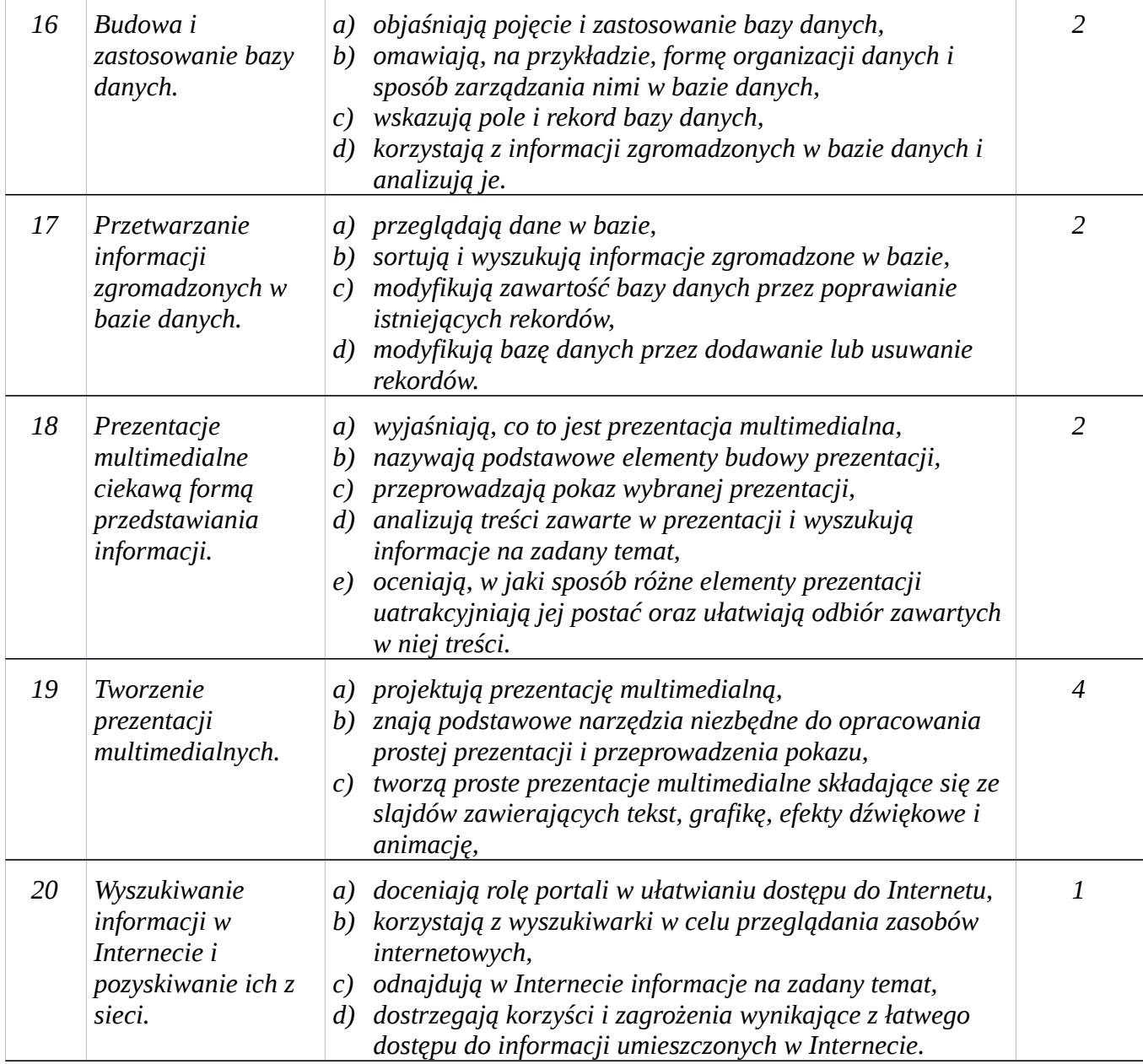

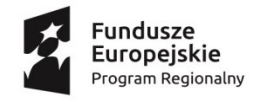

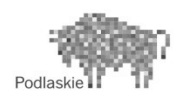

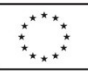

#### Sprawozdanie z zajęć rozwijających zainteresowania i uzdolnienia zajęcia komputerowe kl. IV – VI

Od dnia 10.02.2017r. do dnia19.09.2017r. zrealizowałam 32 godz. Na zajęcia uczęszczało ośmioro uczniów z klas V – VI. Frekwencja na zajęciach jest stu procentowa.

Celem zajęć jest rozwijanie umiejętności uczniów w zakresie posługiwania się technologią informacyjną.

Pogłębianie wiedzy informatycznej pozwala rozwijać zainteresowania, uzdolnienia, wywołuje aktywność. Korzystanie z technologii komputerowej i Internetu jest dzisiaj niezbędną umiejętnością. Uczniowie powinni umieć wyszukiwać, porządkować i wykorzystywać informacje, pogłębiać wiedzę. Realizacja dodatkowych zajęć pozwala na poszerzanie umiejętności uczniów, wskazywanie technologii informatycznej jako potencjału wpływającego na wszechstronny rozwój uczniów. Poprzez realizację dodatkowych zadań, projektów uczniowie mieli możliwość zdobywać nowe umiejętności, a także łączyć wiedzę z różnych przedmiotów.

Zajęcia miały na celu rozwijanie uzdolnień uczniów zainteresowanych informatyką. Podczas zajęć uczniowie poznawali nowe programy, tworzyli prezentacje, uczyli się obrabiać grafikę, budować strony www. Realizacja tych zadań przyczyniła się nie tylko do wzrostu ich kompetencji informatycznych, ale również do rozwijania wyobraźni, planowania, samodzielnego myślenia, rozwiązywania problemów i wyciągania logicznych wniosków. Uczniowie nauczyli się korzystać z komputera w celu zdobywania wiedzy, opracowywania materiałów i projektów. Wykonane prace przyczynią się do prezentacji osiągnięć uczniów i ich indywidualnych sukcesów.

> Prowadząca : Bożena Mierzejewska